#### **МИНОБРНАУКИ РОССИИ ФЕДЕРАЛЬНОЕ ГОСУДАРСТВЕННОЕ БЮДЖЕТНОЕ ОБРАЗОВАТЕЛЬНОЕ УЧРЕЖДЕНИЕ ВЫСШЕГО ОБРАЗОВАНИЯ «ВОРОНЕЖСКИЙ ГОСУДАРСТВЕННЫЙ УНИВЕРСИТЕТ ИНЖЕНЕРНЫХ ТЕХНОЛОГИЙ»**

# **УТВЕРЖДАЮ**

Проректор по учебной работе

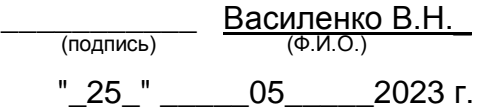

 ДОКУМЕНТ ПОДПИСАН ЭЛЕКТРОННОЙ ПОДПИСЬЮ Сертификат: 00A29CA99D98126F4EB57F6F989D713C88 Владелец: Василенко Виталий Николаевич Действителен: с 07.07.2022 до 30.09.2023

# **РАБОЧАЯ ПРОГРАММА ДИСЦИПЛИНЫ**

# **Программирование и эксплуатация оборудования с ЧПУ**

Направление подготовки

# **15.04.03 Прикладная механика**

Направленность (профиль) подготовки

# **Математическое и компьютерное моделирование**

**механических систем и процессов**

Квалификация выпускника

# **Магистр**

Воронеж

# **1. Цели и задачи дисциплины**

Целями освоения дисциплины «Программирование и эксплуатация оборудования с ЧПУ» является формирование компетенций обучающегося в области профессиональной деятельности и сфере профессиональной деятельности:

28 Производство машин и оборудования (в сфере повышения надежности и долговечности работы деталей, узлов и механизмов);

40 Сквозные виды профессиональной деятельности в промышленности (в сферах: обеспечения необходимой динамики, прочности, устойчивости, рациональной оптимизации, долговечности, ресурса, живучести, надежности и безопасности машин, конструкций, композитных структур, сооружений, установок, агрегатов, оборудования, приборов и аппаратуры и их элементов, расчетно-экспериментальных работ с элементами научных исследований в области прикладной механики, разработки и проектирования новой техники и технологий).

Дисциплина «Программирование и эксплуатация оборудования с ЧПУ» направлена на решение задач профессиональной деятельности производственно-технологического типа:

– получение основных сведений о современных системах ЧПУ, способах программирования токарных и фрезерных станков с ЧПУ;

– получение навыков создания управляющей программы для обеспечения требуемого качества изделий, наилучшей траектории движения режущего инструмента при обработке на станке ЧПУ;

– улучшение экономических показателей использования станков ЧПУ за счет минимизации времени обработки, оптимальном износе (расходе) режущего инструмента, минимизации времени программирования станка для определенных задач.

#### **2. Перечень планируемых результатов обучения, соотнесенных с планируемыми результатами освоения образовательной программы**

Процесс изучения дисциплины направлен на формирование следующих компетенций (таблица).

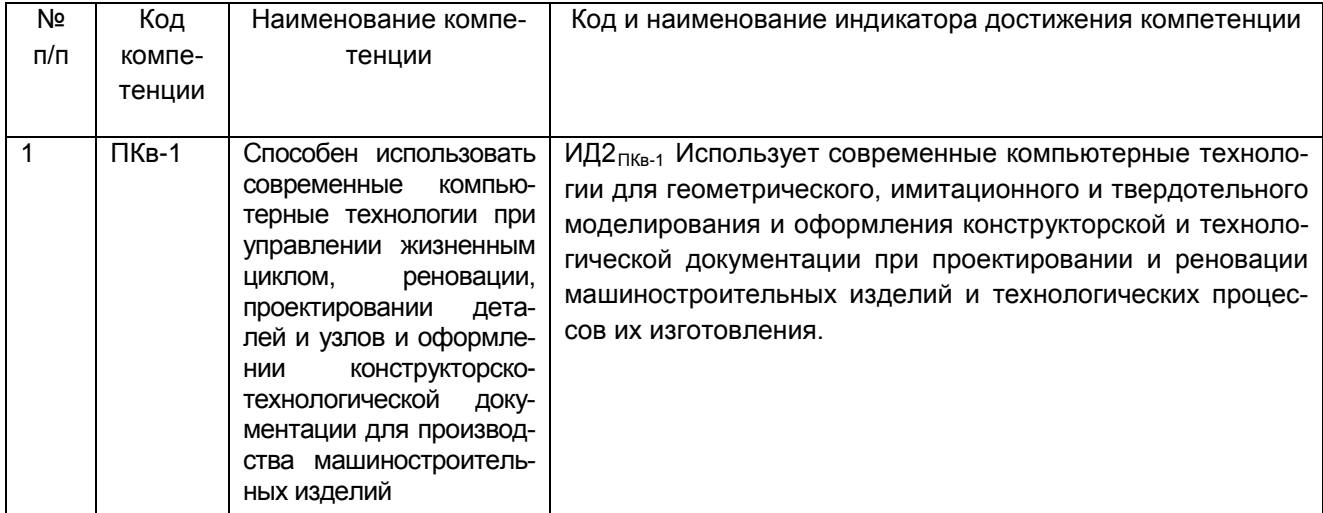

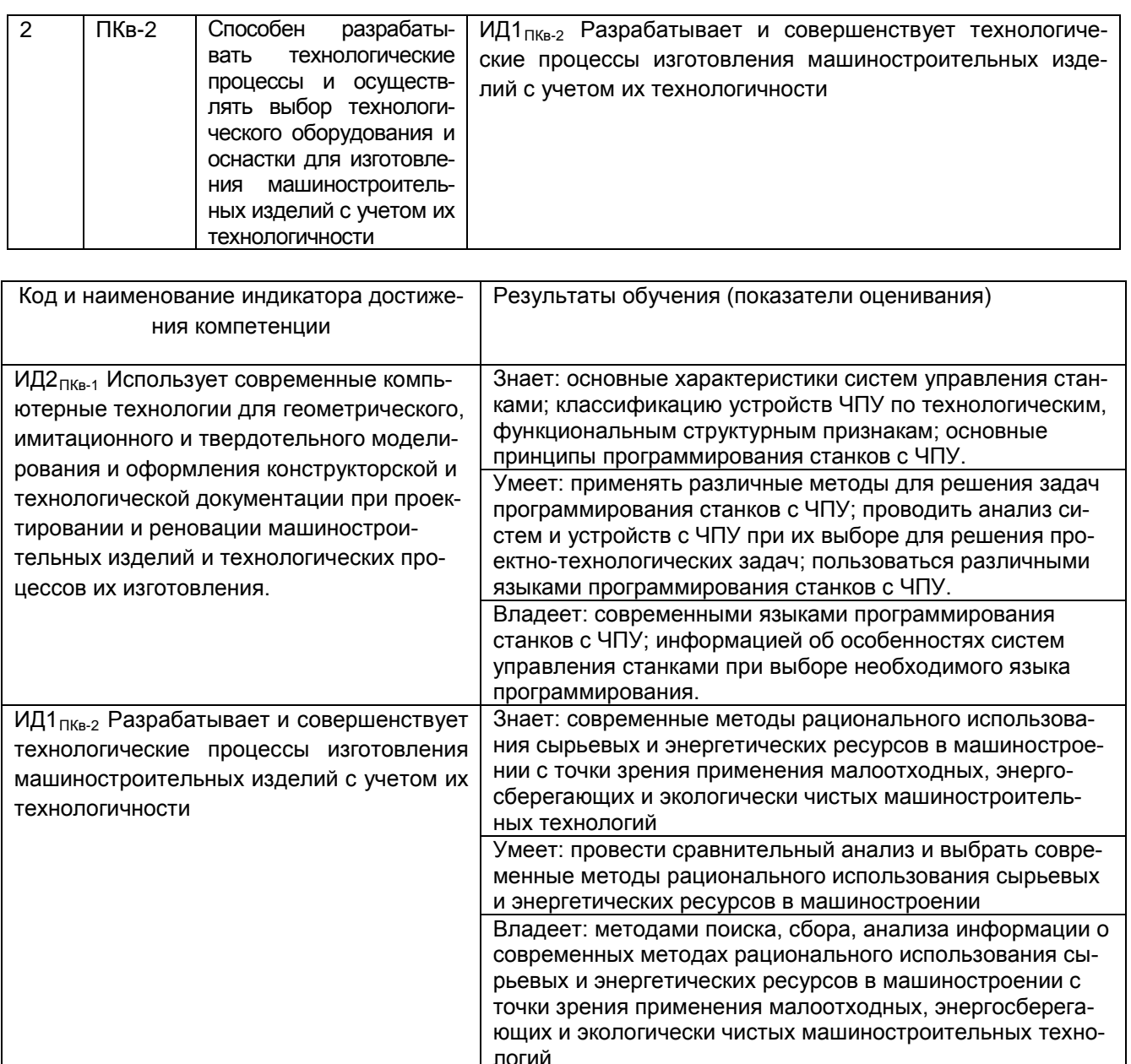

# 3. Место дисциплины в структуре образовательной программы ВО

Дисциплина «Программирование и эксплуатация оборудования с ЧПУ» относится к части, формируемой участниками образовательных отношений - дисциплины по выбору блока один ОП.

Курс вариативной части цикла обязательных дисциплин «Программирование и эксплуатация оборудования с ЧПУ» базируется на знаниях, умениях и компетенциях, полученных при изучении дисциплин «Физика», «Математика», «Информатика».

Дисциплина «Программирование и эксплуатация оборудования с ЧПУ» является предшествующей для освоения дисциплин: Производственная практика (преддипломная практика).

# **4. Объем дисциплины и виды учебной работы**

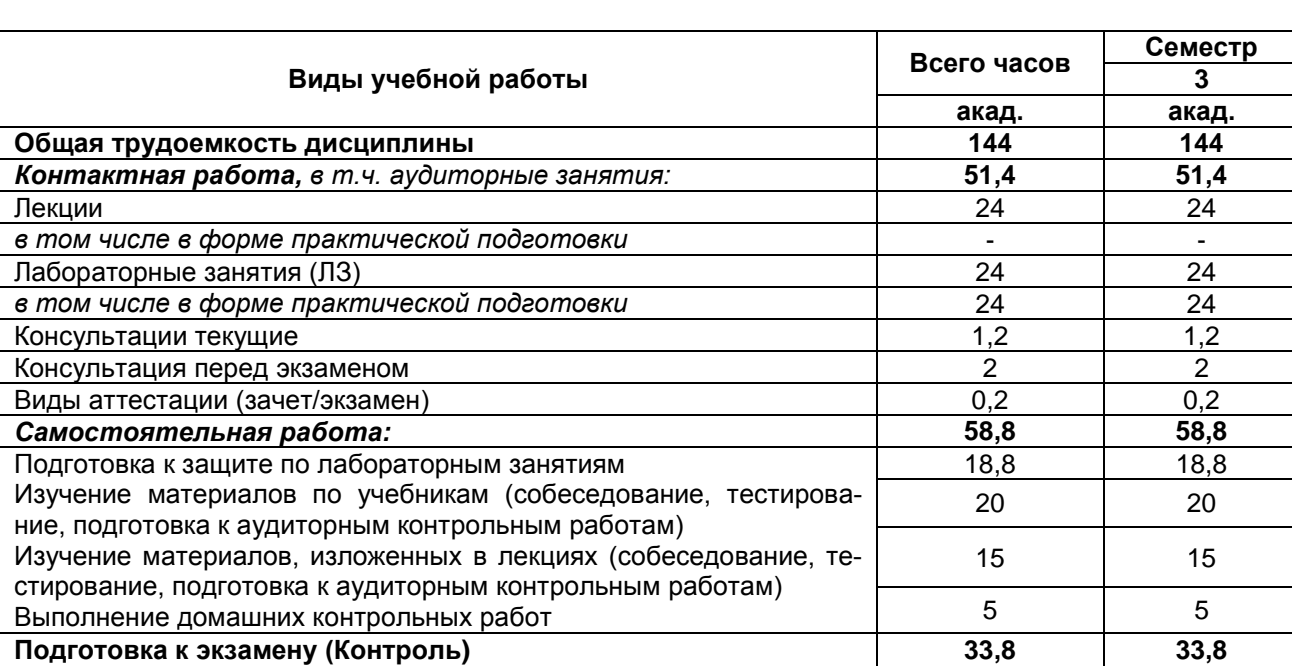

Общая трудоемкость дисциплины (модуля) составляет 4 зачетных единиц.

### **5 Содержание дисциплины, структурированное по темам (разделам) с указанием отведенного на них количества академических часов и видов учебных занятий**

### **5.1 Содержание разделов дисциплины**

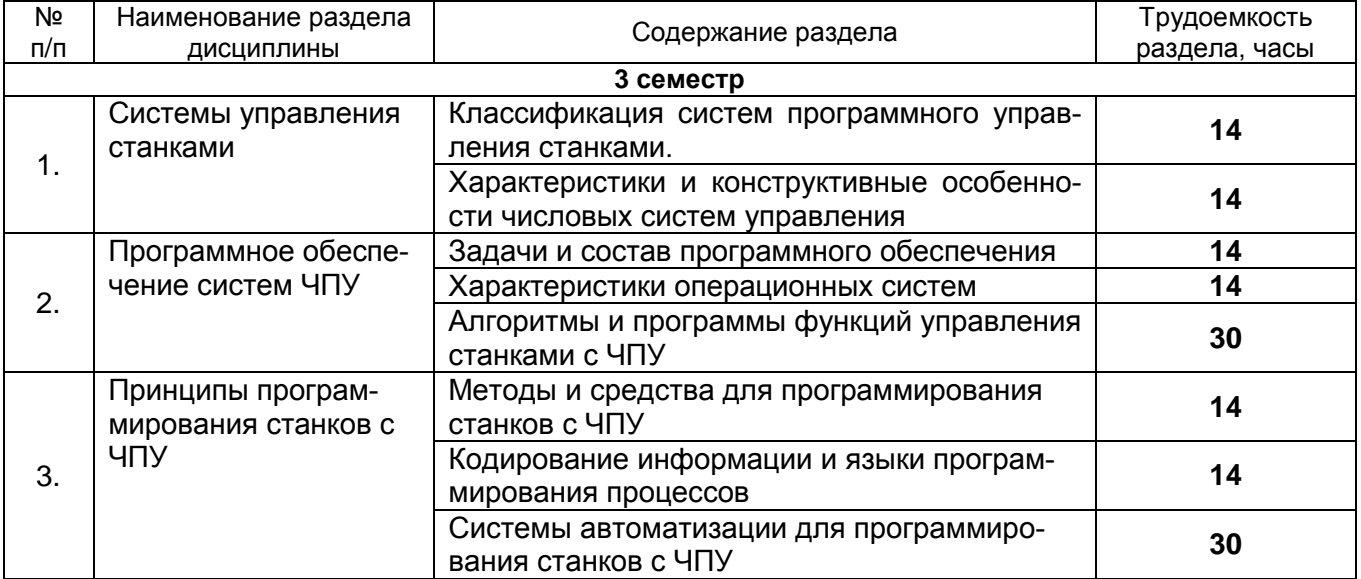

### **5.2 Разделы дисциплины и виды занятий**

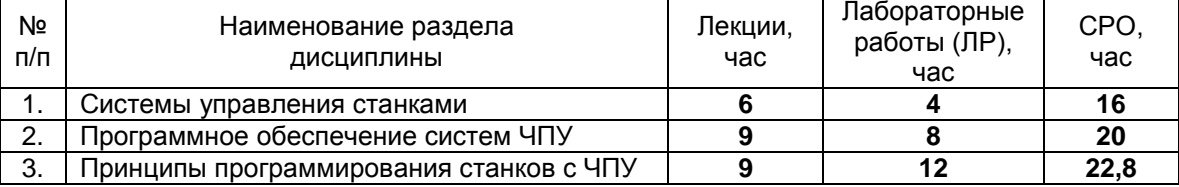

# 5.2.1 Лекции

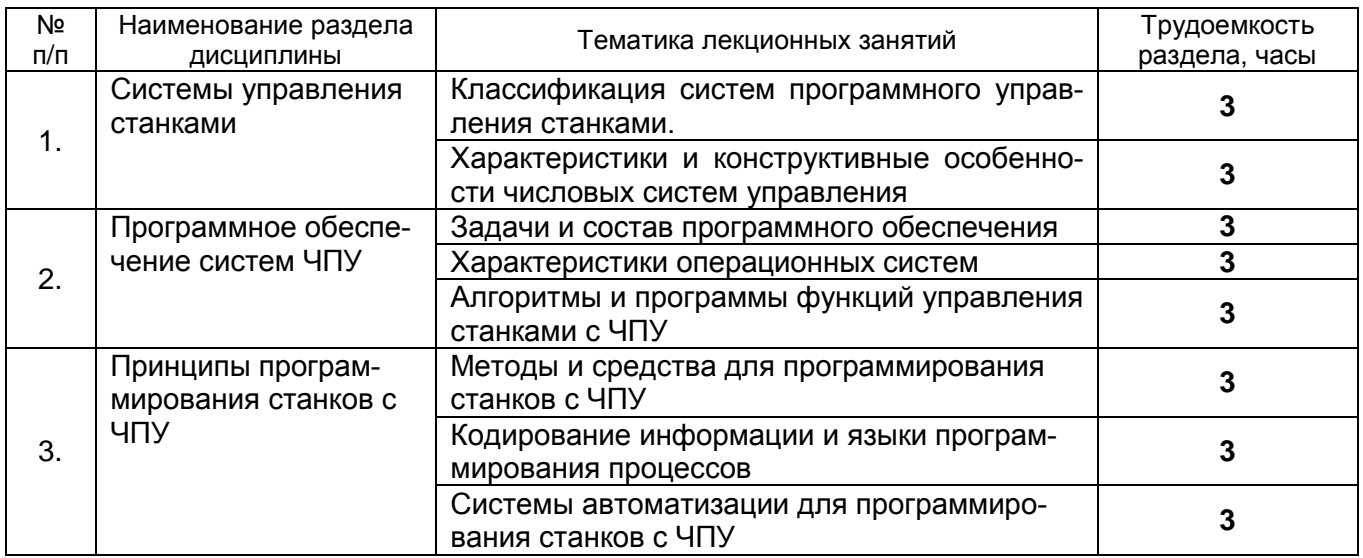

# 5.2.2 Практические занятия (планом не предусмотрено)

# 5.2.3 Лабораторный практикум

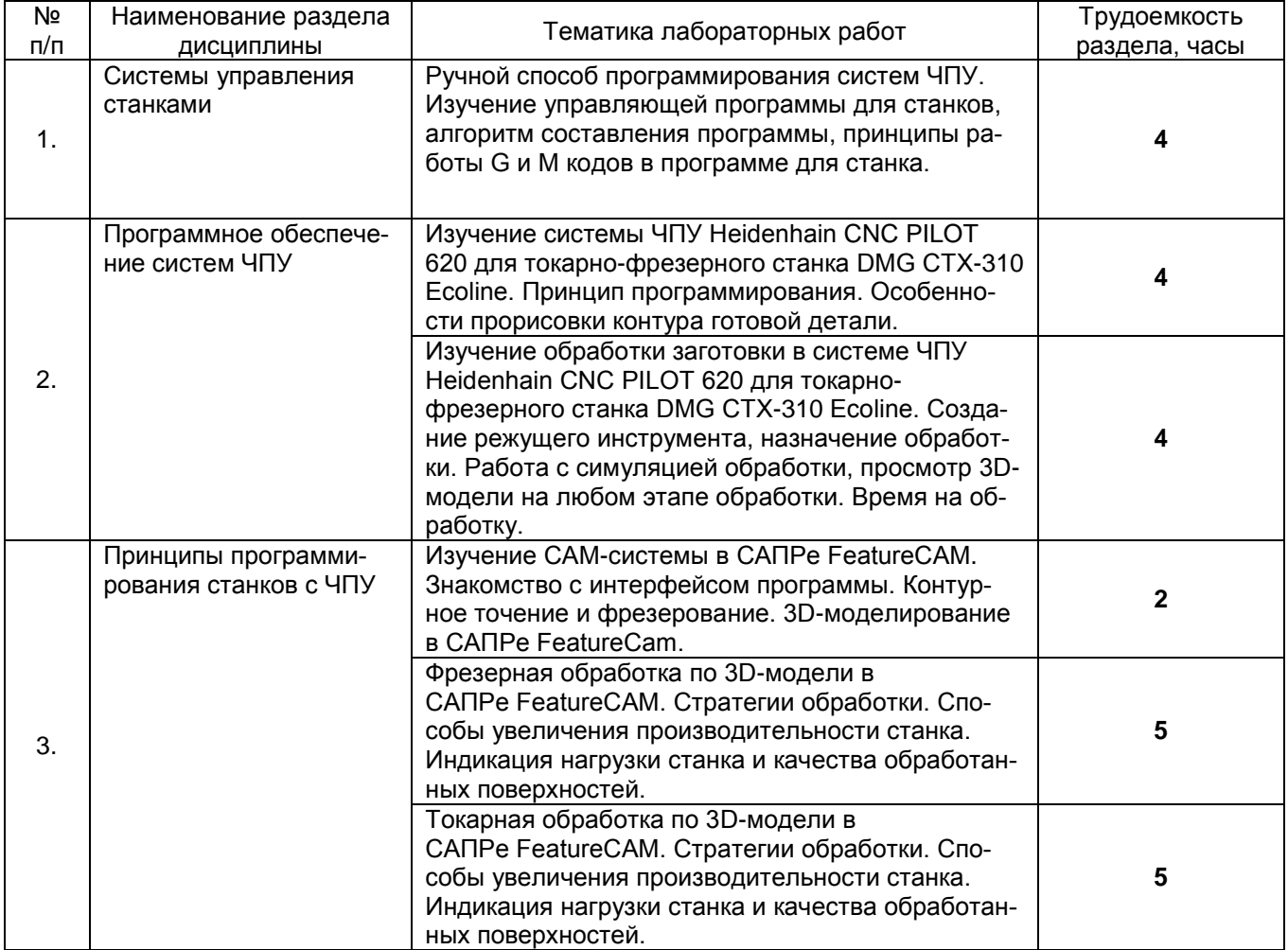

# 5.2.4 Самостоятельная работа обучающихся (СРО)

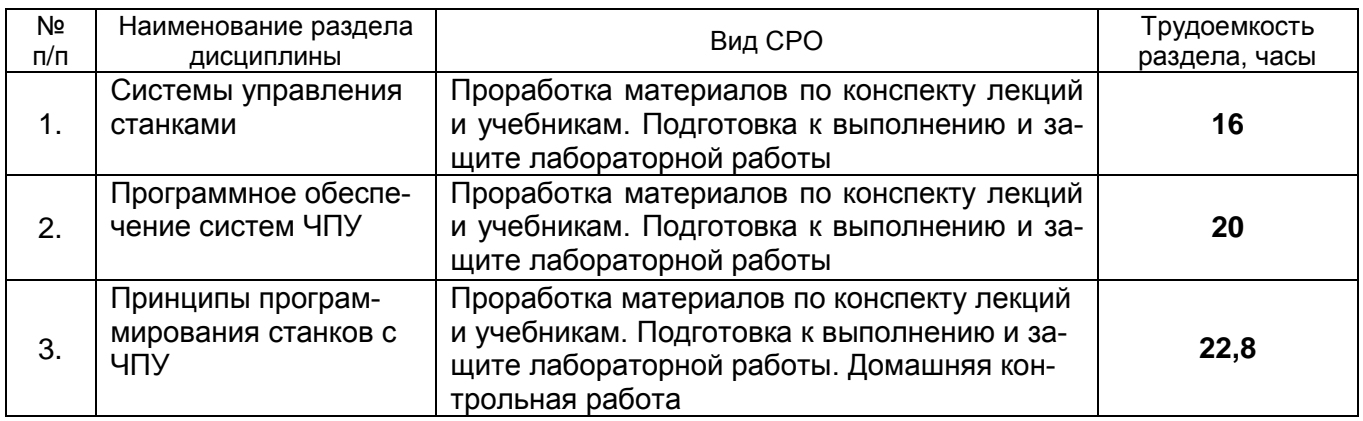

# **6 Учебно-методическое и информационное обеспечение дисциплины**

# **6.1 Основная литература**

1. Автоматизация подготовки управляющих программ для станков с ЧПУ [Электронный учебник] : Учебное пособие. Ч. 2 : Автоматизация подготовки управляющих программ для станков с ЧПУ / В. И. Аверченков ; . - 2012. - 212 с. - Режим доступа: <http://www.iprbookshop.ru/7010>

2. Бунаков П. Ю. Сквозное проектирование в T-FLEX [Электронный учебник] : учебное пособие / Бунаков П. Ю.. - ДМК Пресс, 2009. - 400 с. - Режим доступа: <http://iprbookshop.ru/7935>

3. Бунаков П. Ю. Сквозное проектирование в машиностроении [Электронный учебник] : учебное пособие / Бунаков П. Ю.. - ДМК Пресс, 2010. - 120 с. - Режим доступа: <http://iprbookshop.ru/7989>

4. Станки с ЧПУ в машиностроительном производстве [Электронный учебник] : Учебное пособие. Ч. 1 : Станки с ЧПУ в машиностроительном производстве / В. И. Аверченков ; . - 2012. - 216 с. - Режим доступа: http://www.iprbookshop.ru/7009

# **6.2 Дополнительная литература**

1. Серебреницкий, П.П. Программирование автоматизированного оборудования: учебник для вузов: В2ч./П.П. Серебреницкий, А.Г. Схиртладзе. - М.: Дрофа, 2008.

2. Сосонкин, В.Л. Системы числового программного управления / В.Л. Сосонкин, Г.М. Мартинов. – М.: Логос, 2005. – 296 с.

3. Сосонкин, В.Л. Программирование систем числового программного управления / В.Л. Сосонкин, Г.М. Мартинов. – М.: Логос, 2008. – 344 с.

4. Сосонкин В.Л. Программное управление технологическим оборудованием. Учебник для вузов. - М.: Машиностроение, 1991.

5. Схиртладзе, А.Г. Управление станками и станочными комплексами / А.Г. Схиртладзе, М.С. Уколов и др. – Старый Оскол: ТНТ, 2012. – 420 с..

6. Гжиров, Р.И. Программирование обработки на станках с ЧПУ: справочник / Р.И. Гжиров, П.П. Серебреницкий. – Л.: Машиностроение, 1990. – 588 с.

7. Должников, В.П. Основы программирования и наладки станков с ЧПУ / В.П. Должников. – Томск: ТПУ, 2001. – 112 с.

# **6.3 Перечень учебно-методического обеспечения для самостоятельной работы обучающихся**

Методические указания для выполнения лабораторных работ. Методические указания для самостоятельной работы студентов.

#### **6.4 Перечень ресурсов информационно-телекоммуникационной сети «Интернет», необходимых для освоения дисциплины**

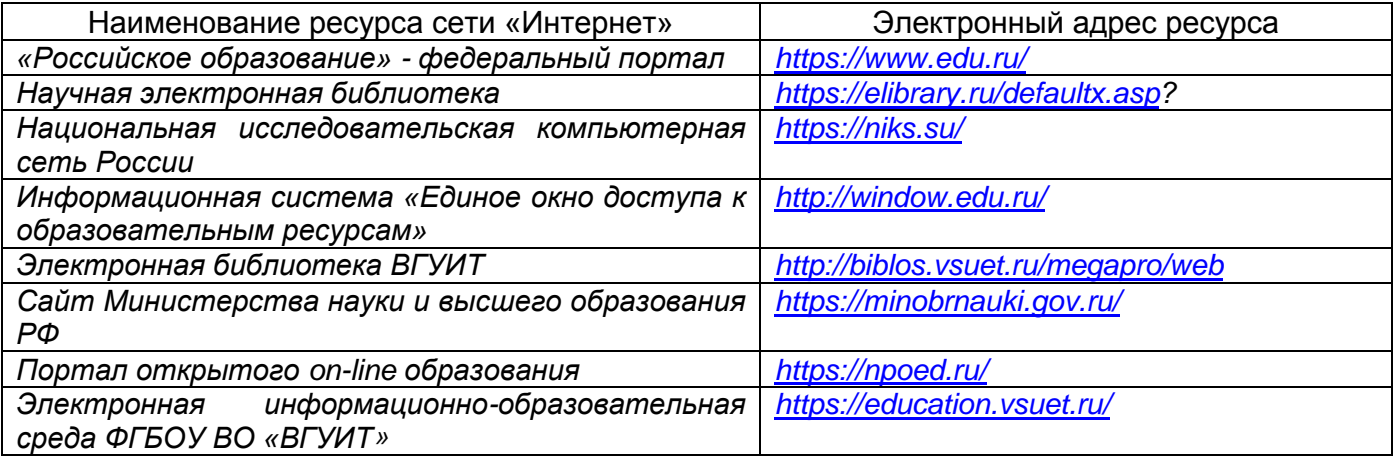

# **6.5 Перечень информационных технологий**, **используемых при осуществлении образовательного процесса по дисциплине, включая перечень программного обеспечения и информационных справочных систем**

Используемые информационные технологии:

- текстовый редактор Microsoft Word или LibreOffice (оформление пояснительных записок практических работ и курсового проекта);

- системы автоматизированного проектирования AutoCAD, NanoCAD или КОМПАС, QCAD (выполнение чертежей для практических и домашних работ.

# **7 Материально-техническое обеспечение дисциплины**

Материально-техническая база приведена в лицензионных формах и расположена по адресу [https://vsuet.ru.](https://vsuet.ru./)

Для проведения учебных занятий используются учебные аудитории:

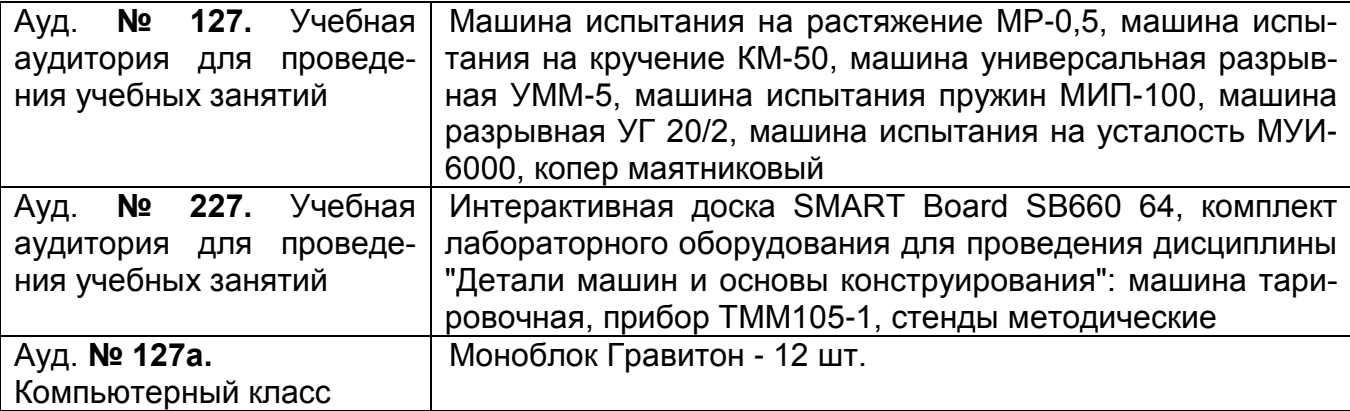

Самостоятельная работа обучающихся может осуществляться при использовании:

Зал научной литературы ресурсного центра ВГУИТ: компьютеры Regard - 12 шт. Студенческий читальный зал ресурсного центра ВГУИТ: моноблоки - 16 шт.

#### **8 Оценочные материалы для промежуточной аттестации обучающихся по дисциплине**

**8.1 Оценочные материалы** (ОМ) для дисциплины включают в себя:

- перечень компетенций с указанием этапов их формирования в процессе освоения образовательной программы;

- описание показателей и критериев оценивания компетенций на различных этапах их формирования, описание шкал оценивания;

- типовые контрольные задания или иные материалы, необходимые для оценки знаний, умений, навыков и (или) опыта деятельности, характеризующих этапы формирования компетенций в процессе освоения образовательной программы;

- методические материалы, определяющие процедуры оценивания знаний, умений, навыков и (или) опыта деятельности, характеризующих этапы формирования компетенций.

8.2 Для каждого результата обучения по дисциплине определяются показатели и критерии оценивания сформированности компетенций на различных этапах их формирования, шкалы и процедуры оценивания.

ОМ представляются отдельным комплектом и входят в состав рабочей программы дисциплины.

Оценочные материалы формируются в соответствии с П ВГУИТ 2.4.17 «Положение об оценочных материалах».

# **ОЦЕНОЧНЫЕ МАТЕРИАЛЫ ДЛЯ ПРОМЕЖУТОЧНОЙ АТТЕСТАЦИИ**

по дисциплине

**Программирование и эксплуатация оборудования с ЧПУ**

# 1. Перечень компетенций с указанием этапов их формирования

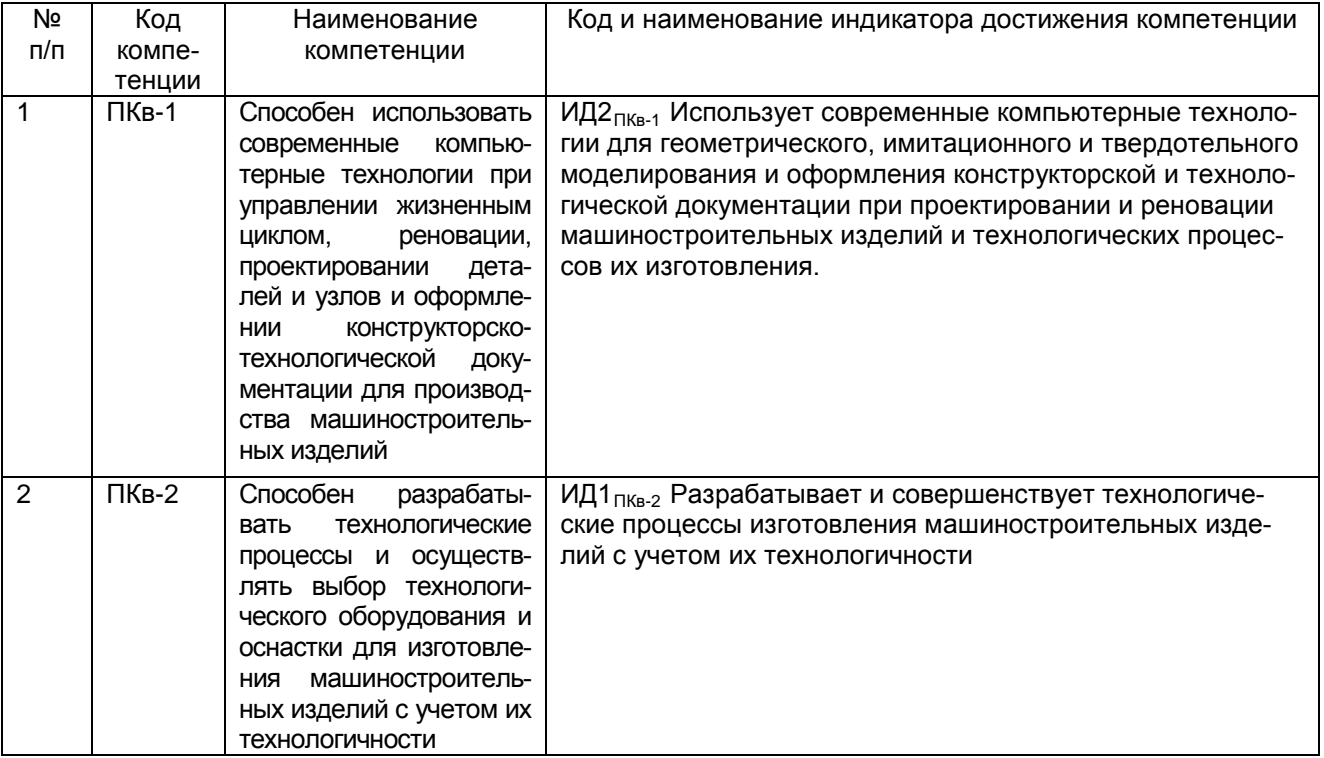

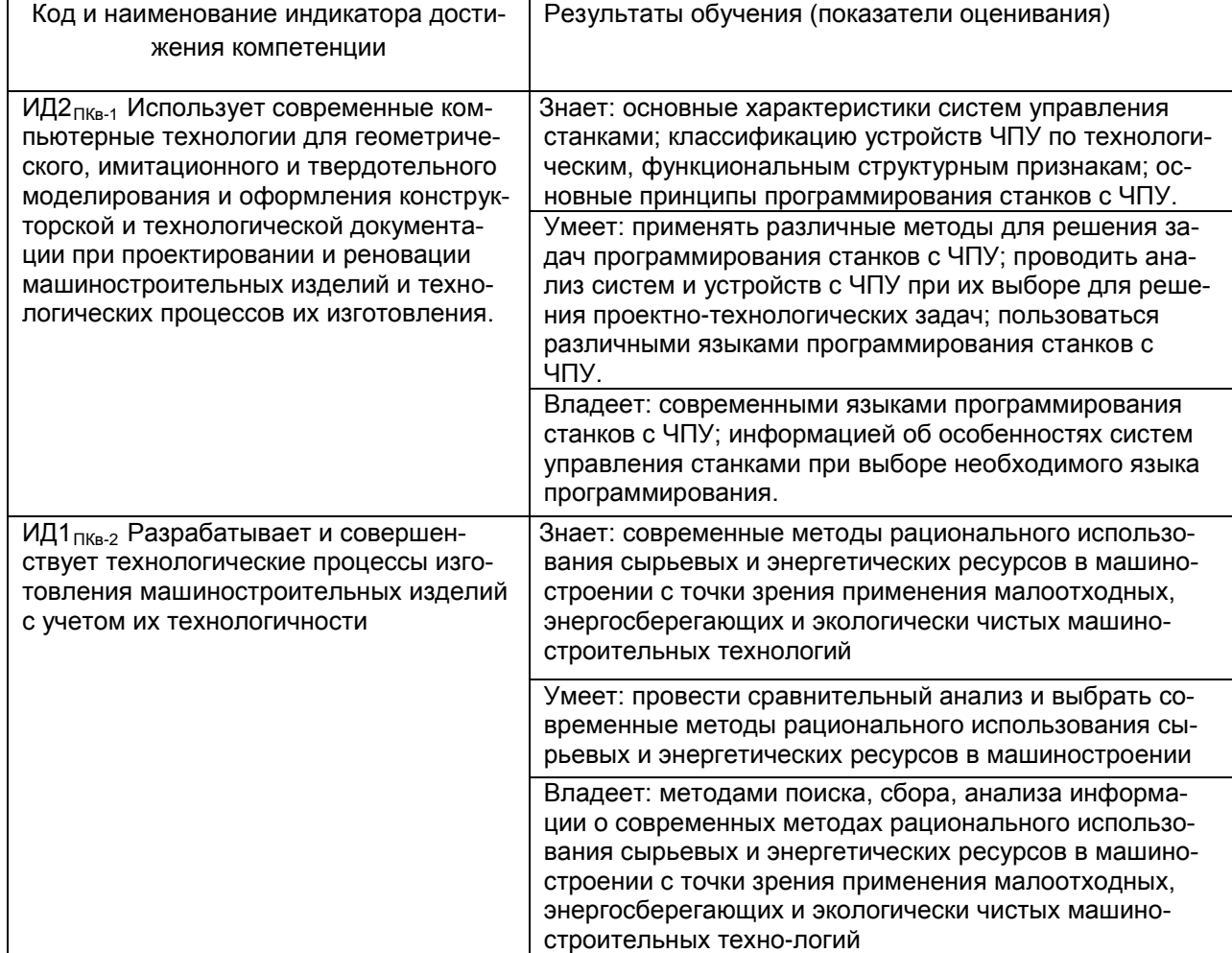

# **2. Паспорт фонда оценочных средств по дисциплине**

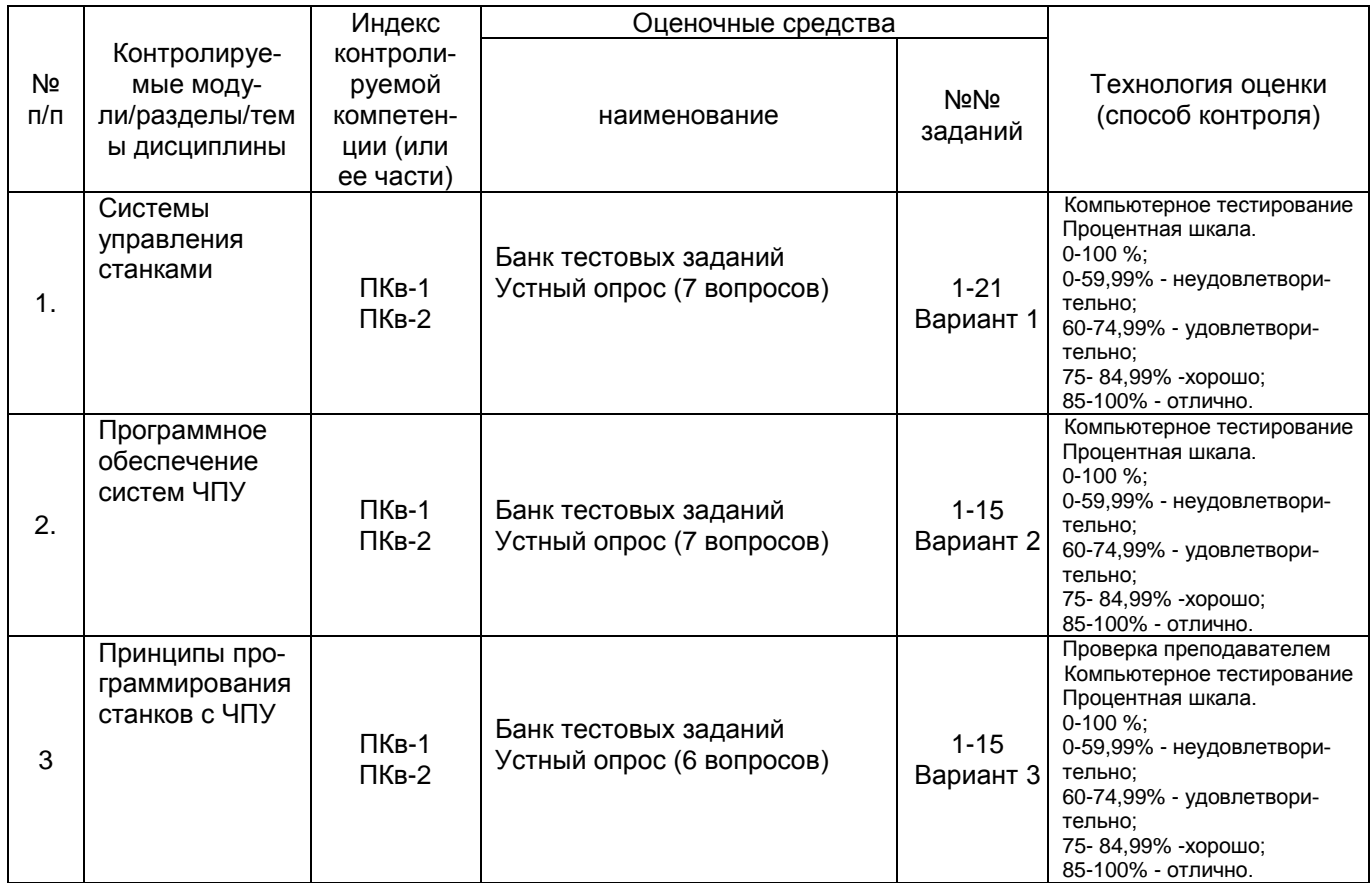

# **3. Оценочные средства для промежуточной аттестации (зачёт, экзамен) Типовые контрольные задания или иные материалы, необходимые для оценки знаний, умений, навыков и (или) опыта деятельности, характеризующих этапы формирования компетенций в процессе освоения образовательной программы**

Для оценки знаний, умений, навыков студентов по дисциплине применяется бальнорейтинговая система оценки сформированности компетенций студента.

Бально-рейтинговая система оценки осуществляется в течение всего семестра при проведении аудиторных занятий и контроля самостоятельной работы. Показателями ОМ являются: текущий опрос в виде собеседования на лабораторных работах, практических занятиях, тестовые задания в виде решения контрольных работ на практических работах и самостоятельно (домашняя контрольная работа) и сдачи курсовой работы по предложенной преподавателем теме. Оценки выставляются в соответствии с графиком контроля текущей успеваемости студентов в автоматизированную систему баз данных (АСУБД) «Рейтинг студентов».

Обучающийся, набравший в семестре более 60 % от максимально возможной бальнорейтинговой оценки работы в семестре получает экзамен автоматически.

Студент, набравший за текущую работу в семестре менее 60 %, т.к. не выполнил всю работу в семестре по объективным причинам (болезнь, официальное освобождение и т.п.) допускается до экзамена, однако ему дополнительно задаются вопросы на собеседовании по разделам, выносимым на экзамен.

Аттестация обучающегося по дисциплине проводится в форме тестирования и предусматривает возможность последующего собеседования (экзамена). Зачет проводится в виде тестового задания.

# *3. 1 Тесты (тестовые задания)*

# *3.1.1 ПКв-1 - Способен использовать современные компьютерные технологии при управлении жизненным циклом, реновации, проектировании дета-лей и узлов и оформлении конструкторско-технологической документации для производ-*

**ства машиностроительных изделий** (ИД2<sub>ПКв-1</sub> Использует современные компьютерные технологии для геометрического, имитационного и твердотельного моделирования и оформления конструкторской и технологической документации при проектировании и реновации машиностроительных изделий и технологических процессов их изготовления.)

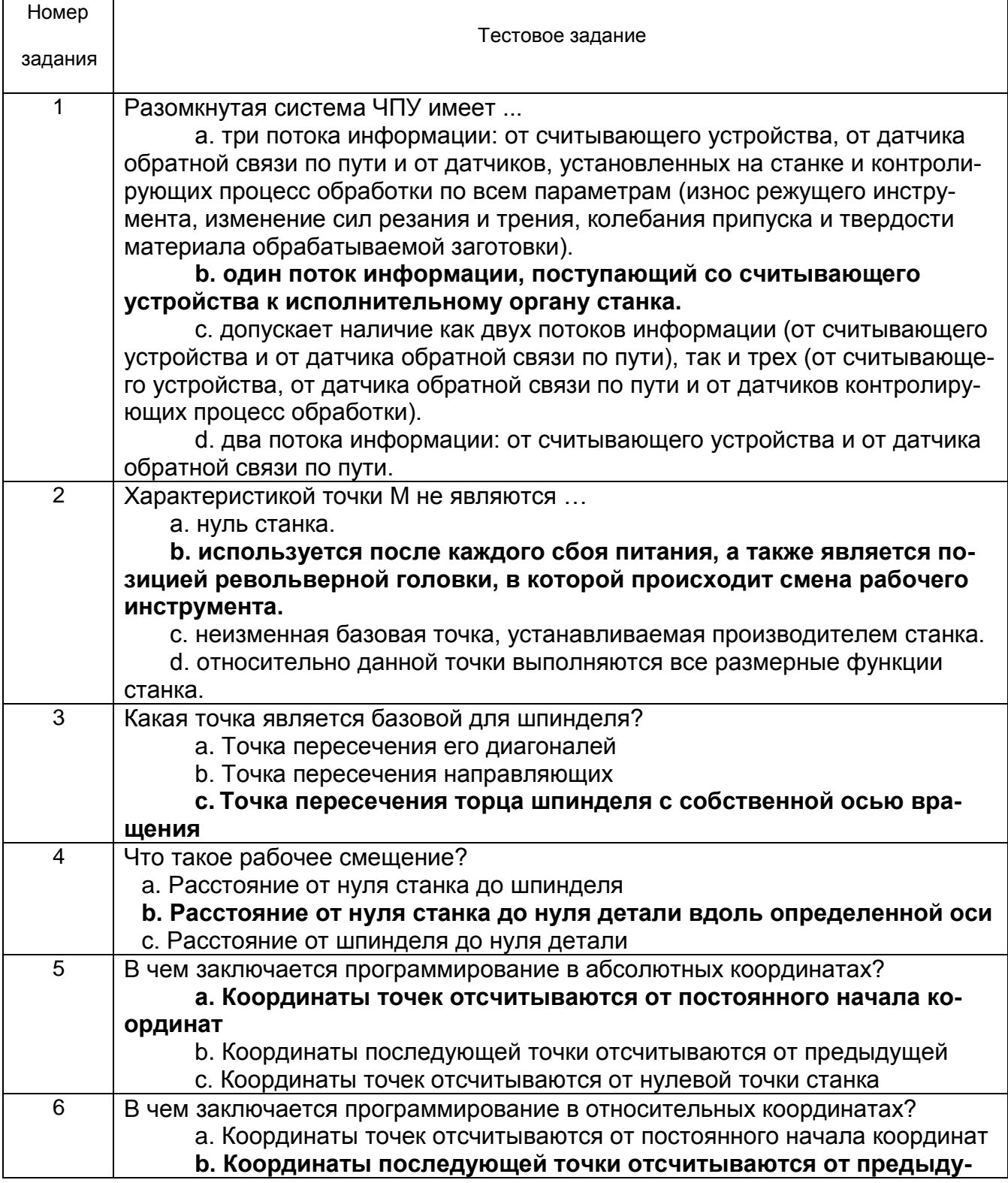

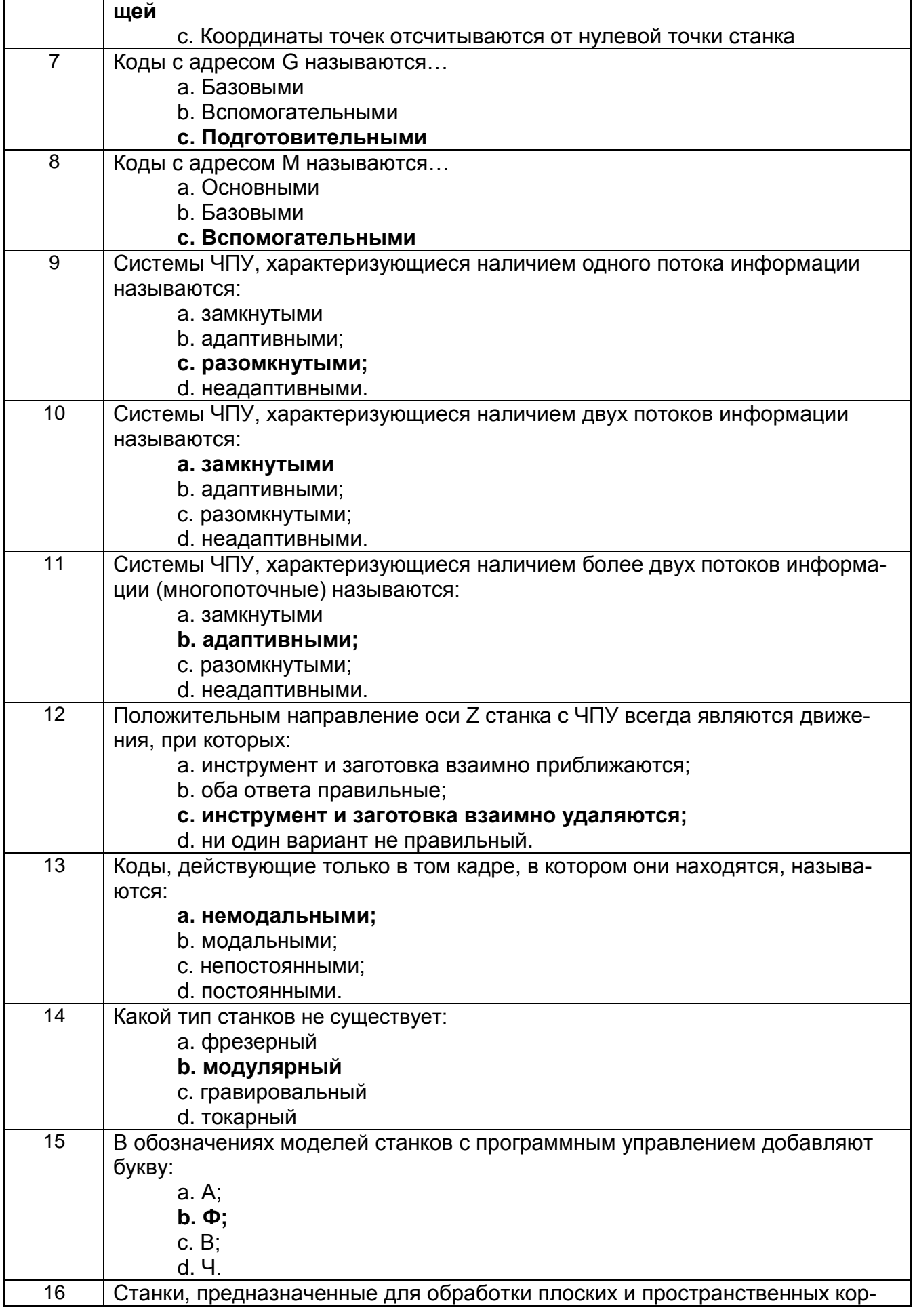

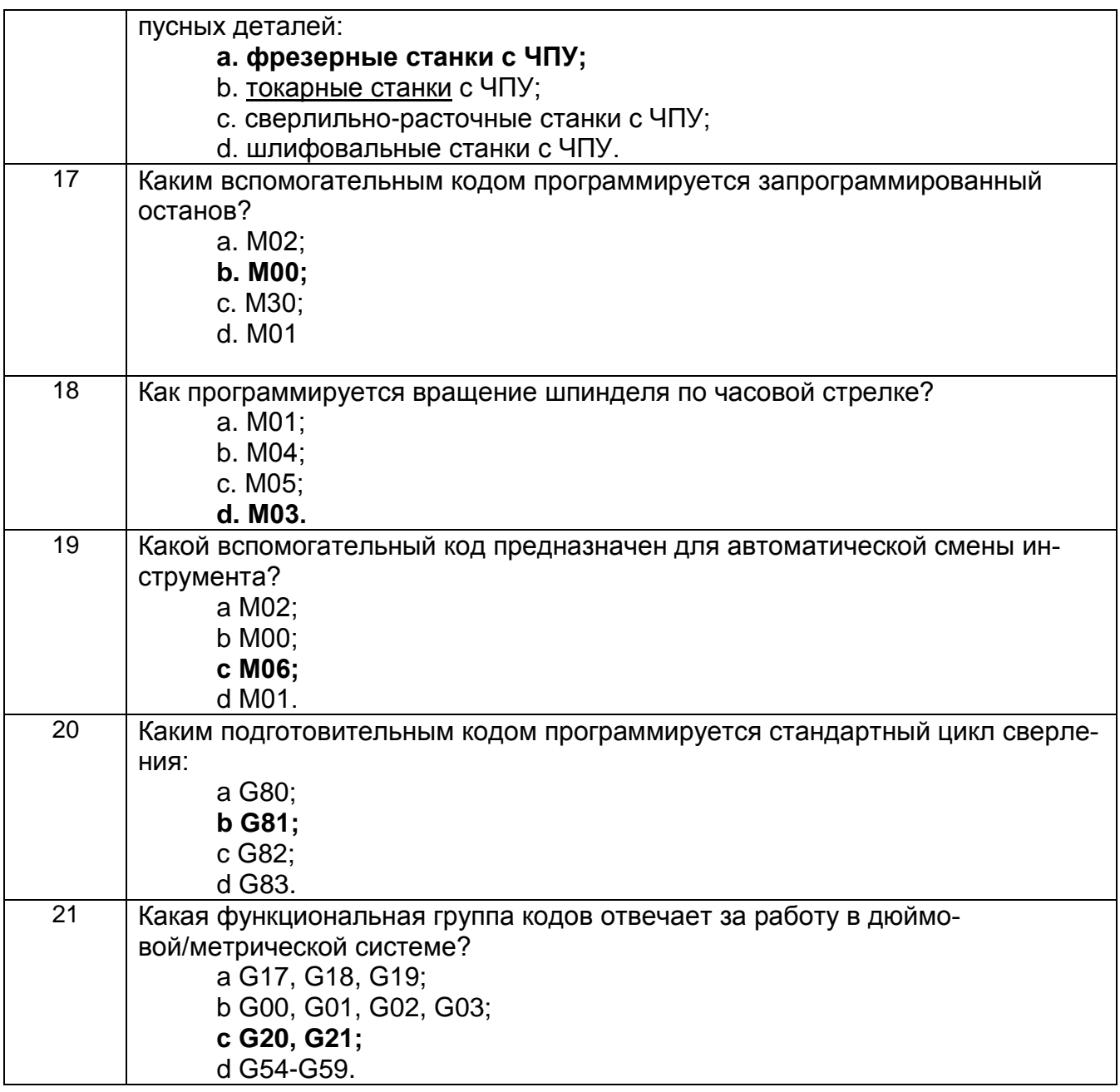

# *3. 2 Тесты (тестовые задания)*

*3.2.1 ПКв-2 - Способен разрабатывать технологические процессы и осуществлять выбор технологического оборудования и оснастки для изготовле***ния машиностроительных изделий с учетом их технологичности** (ИД1<sub>ПКв-2</sub> Разрабатывает и совершенствует технологические процессы изготовления машиностроительных изделий с учетом их технологичности)

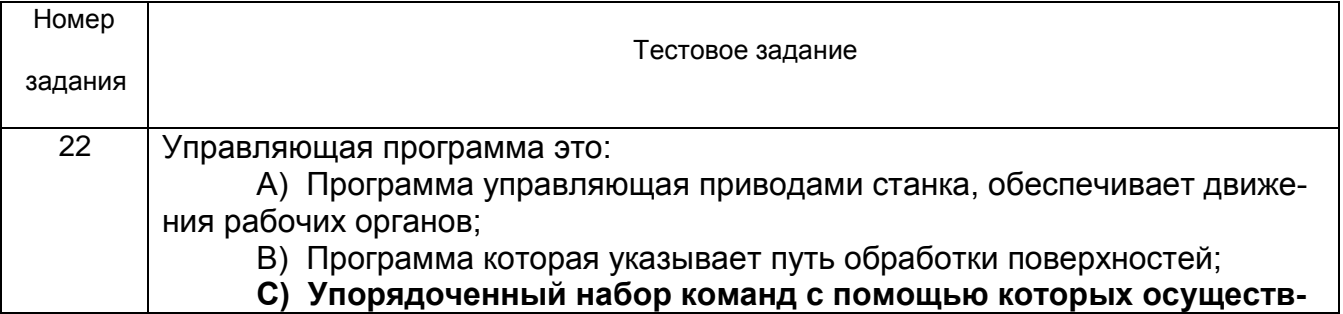

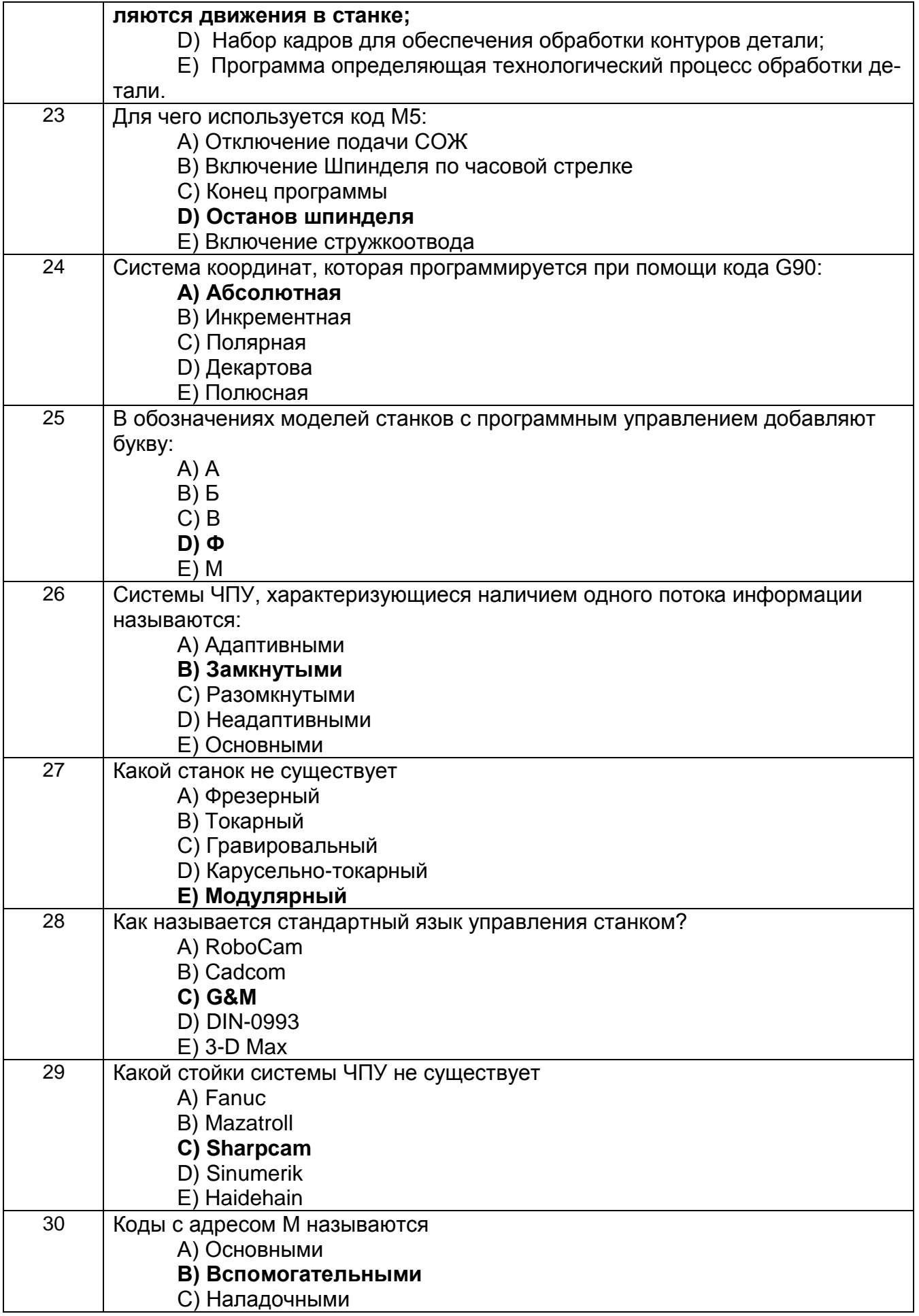

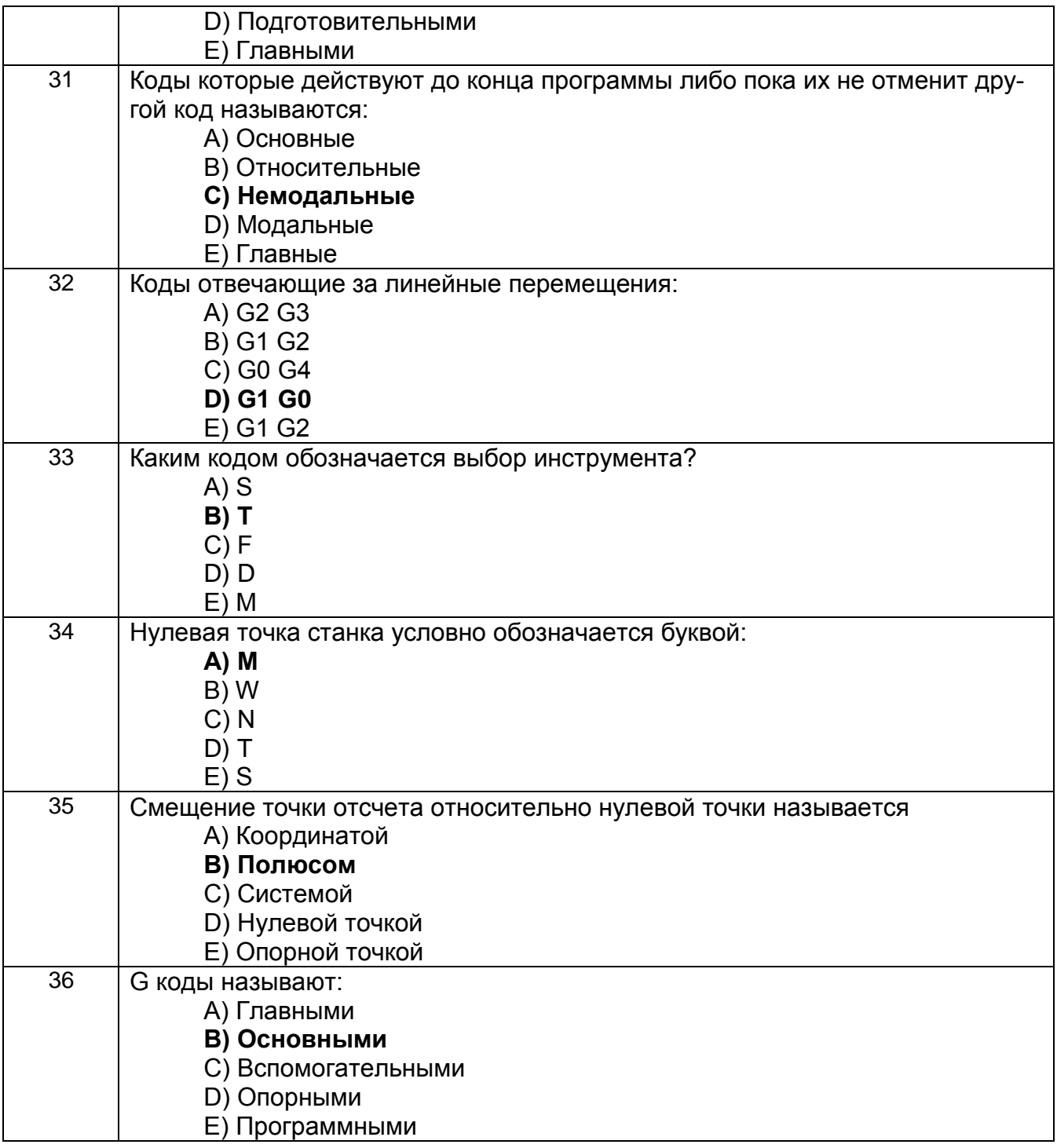

# 3. 3 Тесты (тестовые задания)

3.3.1 ПКв-1 - Способен использовать современные компьютерные технологии при управлении жизненным циклом, реновации, проектировании дета-лей и узлов и оформлении конструкторско-технологической документации для производства машиностроительных изделий;

ПКв-2 - Способен разрабатывать технологические процессы и осуществлять выбор технологического оборудования и оснастки для изготовления машиностроительных изделий с учетом их технологичности (ИД2<sub>ПКв-1</sub> Использует современные компьютерные технологии для геометрического, имитационного и твердотельного моделирования и оформления конструкторской и технологической документации при проектировании и реновации машиностроительных изделий и технологических процессов их изготовления. ИД1 пкв-2 Разрабатывает и совершенствует технологические процессы изготовления машиностроительных изделий с учетом их технологичности)

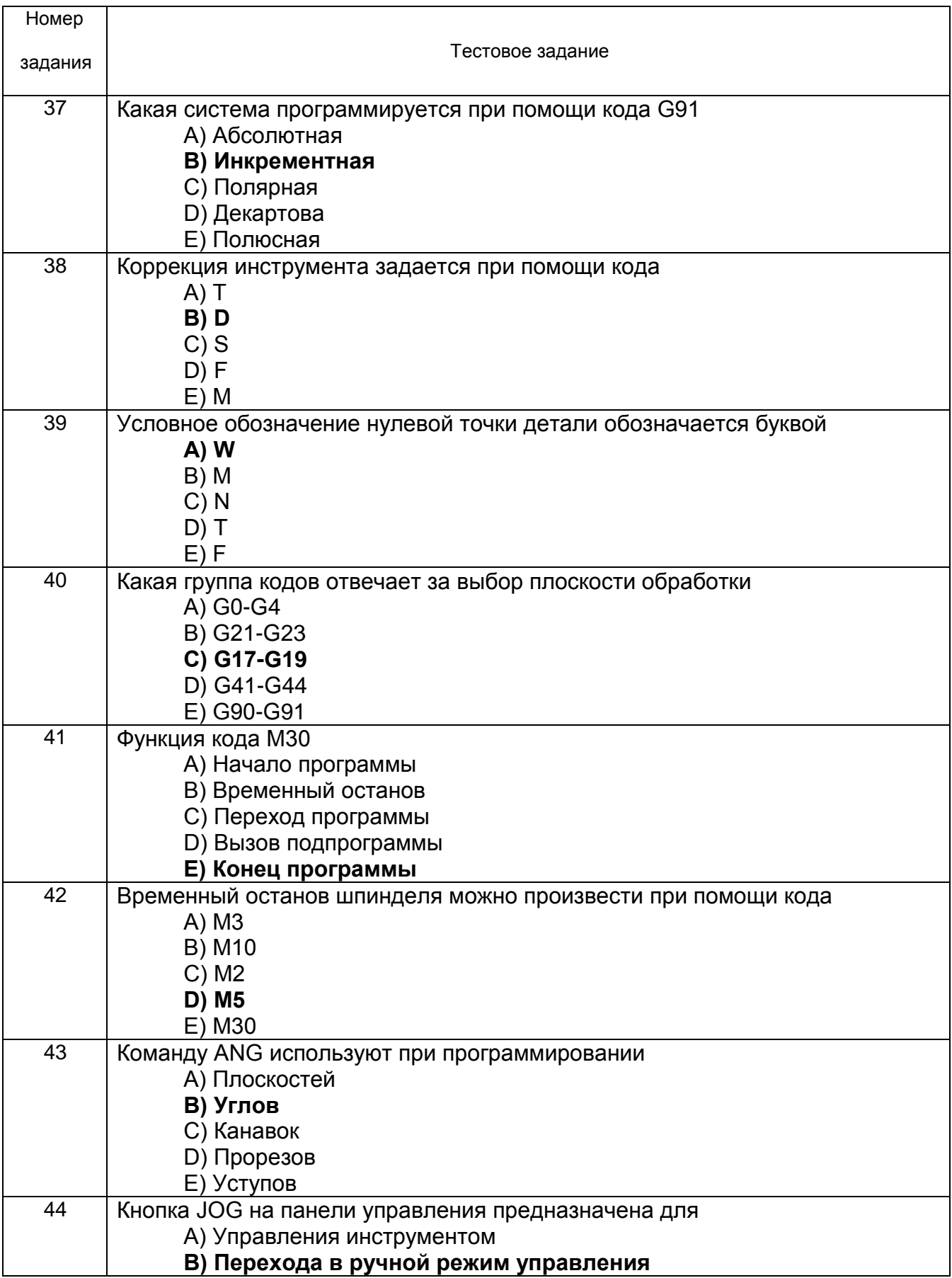

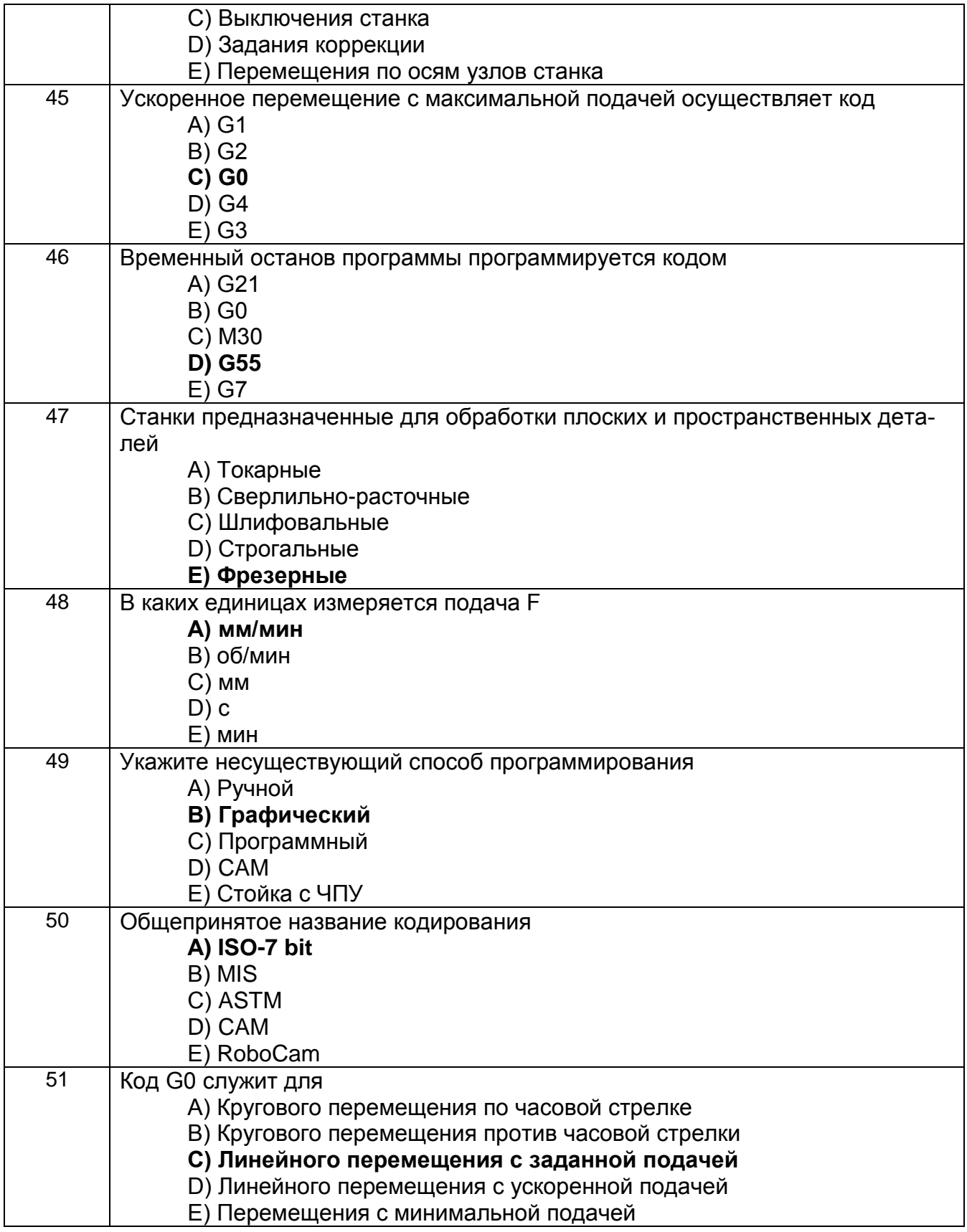

3.4 Собеседование (вопросы для устного опроса)

3.3.1 ПКв-1 - Способен использовать современные компьютерные технологии<br>при управлении жизненным циклом, реновации, проектировании дета-лей и узлов

#### *и оформлении конструкторско-технологической документации для производства машиностроительных изделий; ПКв-2 - Способен разрабатывать технологические процессы и осуществлять выбор технологического оборудования и оснастки для изготовления машиностроительных изделий с учетом их техно-*

*логичности* (ИД2ПКв-1 Использует современные компьютерные технологии для геометрического, имитационного и твердотельного моделирования и оформления конструкторской и технологической документации при проектировании и реновации машиностроительных изделий и технологических процессов их изготовления. ИД1<sub>ПКв-2</sub> Разрабатывает и совершенствует технологические процессы изготовления машиностроительных изделий с учетом их технологичности)

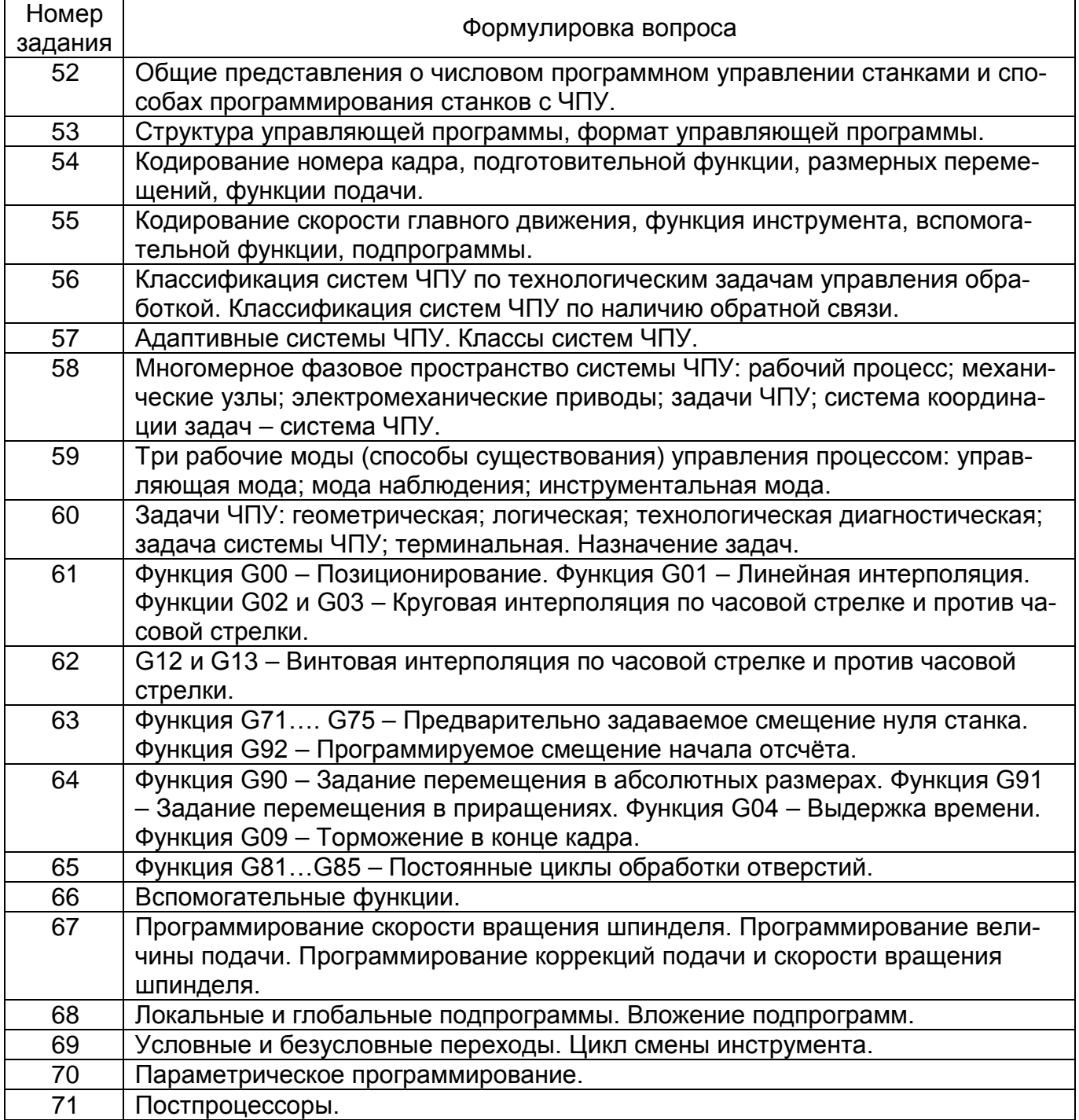

# **4. Методические материалы, определяющие процедуры оценивания знаний, умений, навыков и (или) опыта деятельности, характеризующих этапы формирования компетенций.**

Процедуры оценивания в ходе изучения дисциплины знаний, умений и навыков, характеризующих этапы формирования компетенций, регламентируются положениями:

- П ВГУИТ 2.4.03 Положение о курсовых экзаменах и зачетах;

- П ВГУИТ 4.1.02 Положение о рейтинговой оценке текущей успеваемости.

Для оценки знаний, умений, навыков обучающихся по дисциплине применяется рейтинговая система. Итоговая оценка по дисциплине определяется на основании определения среднеарифметического значения баллов по каждому заданию.

Зачет по дисциплине выставляется в зачетную ведомость по результатам работы в семестре после выполнения всех видов учебной работы, предусмотренных рабочей программой дисциплины (с отметкой «зачтено») и получении по результатам тестирования по всем разделам дисциплины не менее 60 %.

# 5. Описание показателей и критериев оценивания компетенций на различных этапах их формирования, описание шкал оценивания для каждого результата обучения по дисциплине

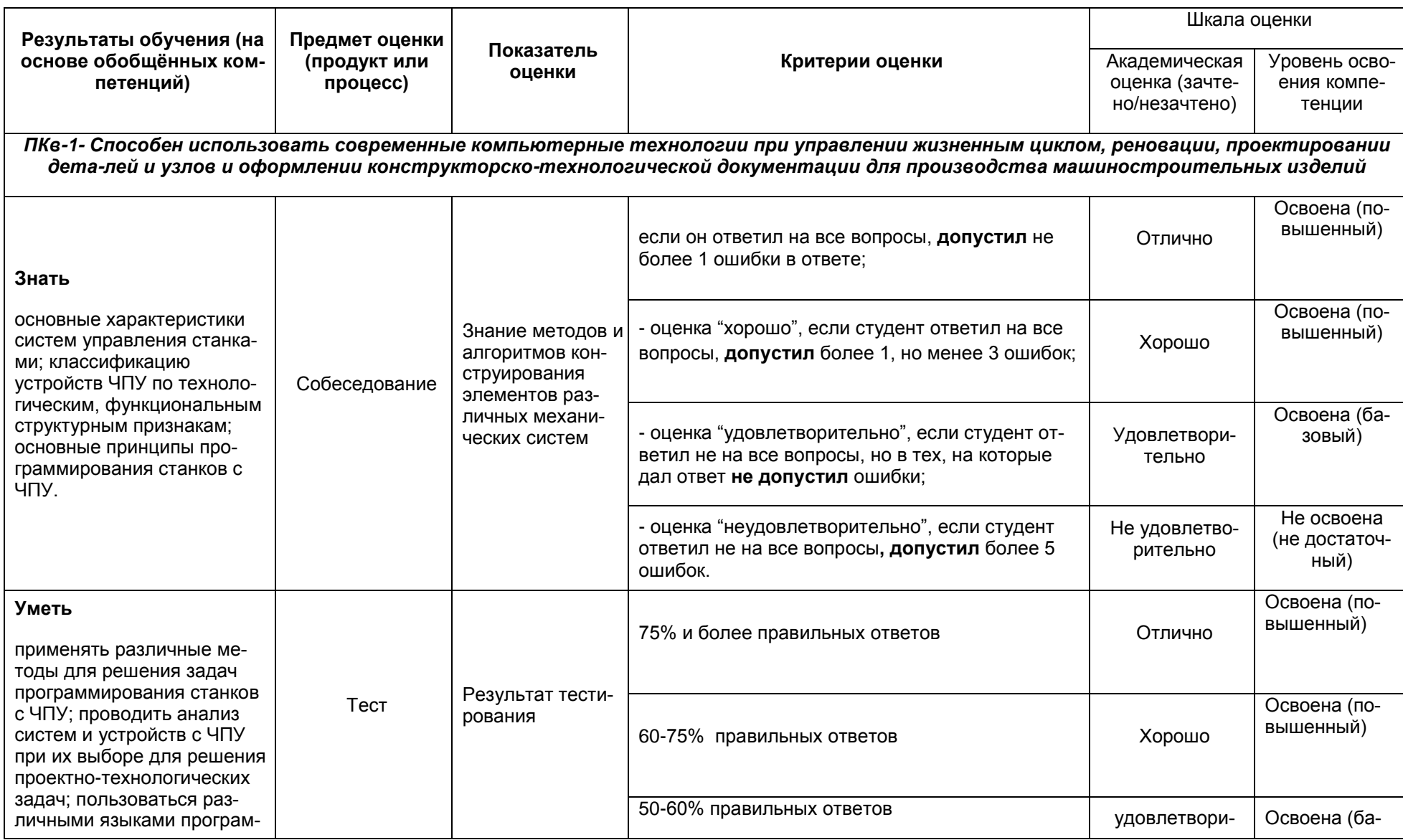

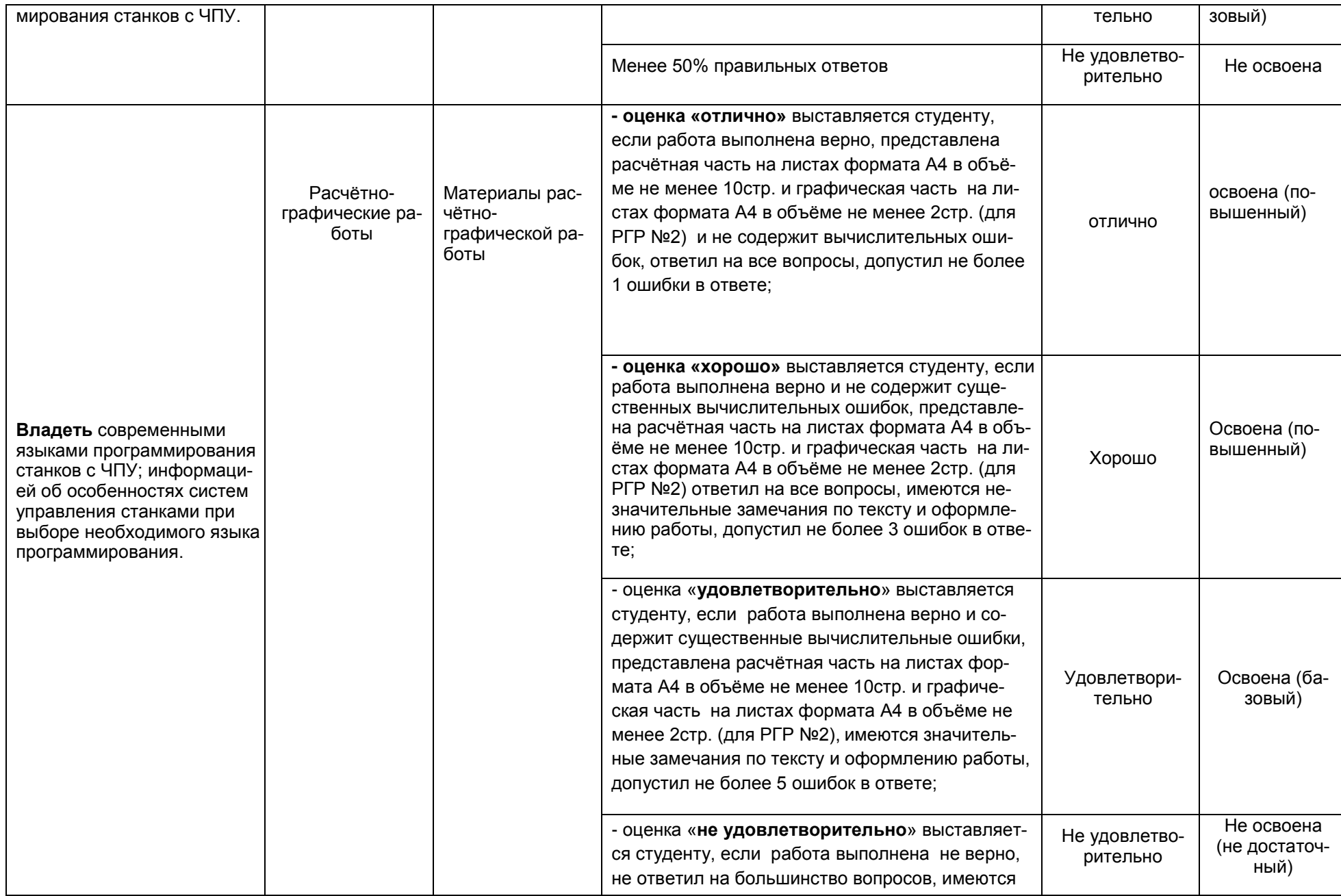

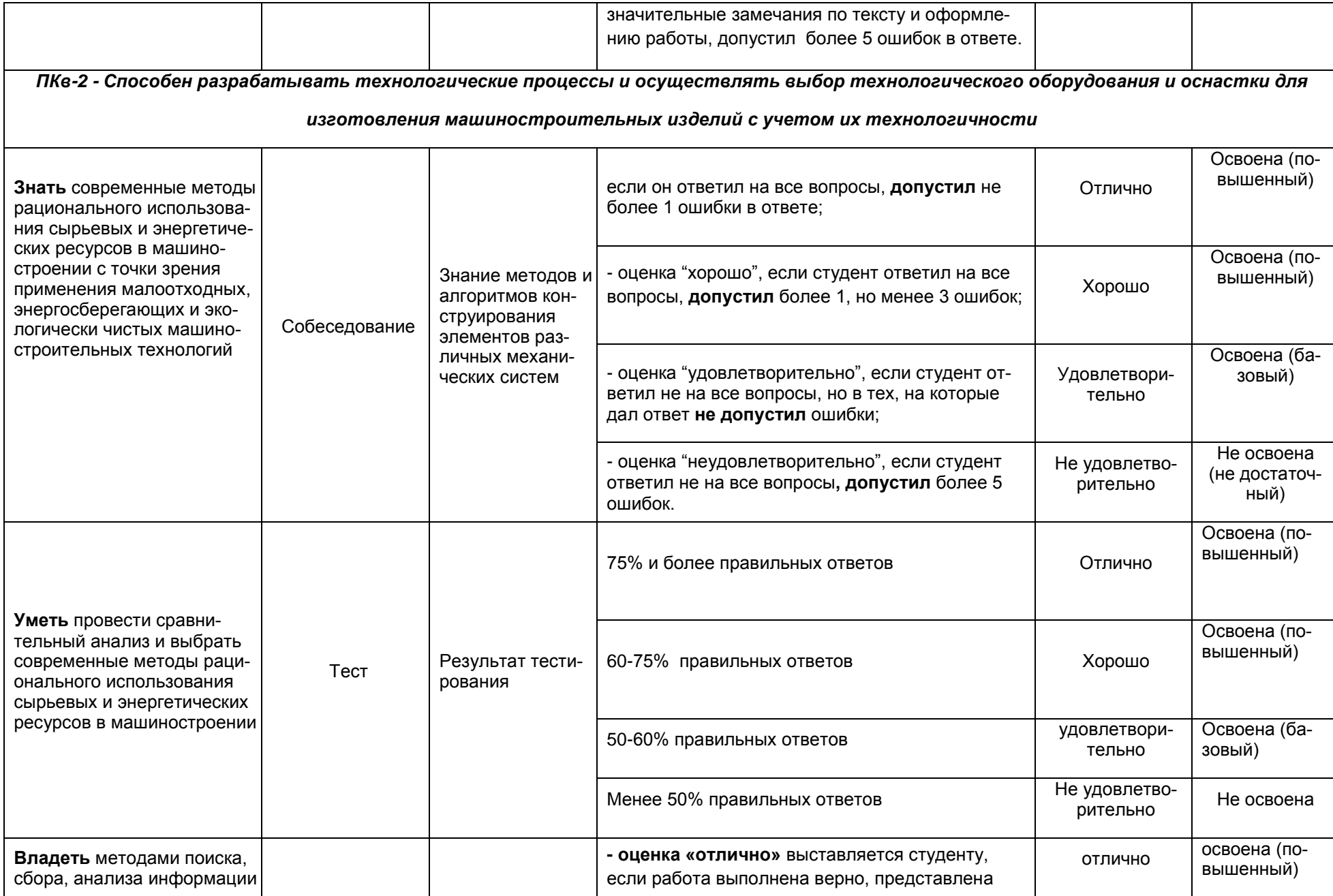

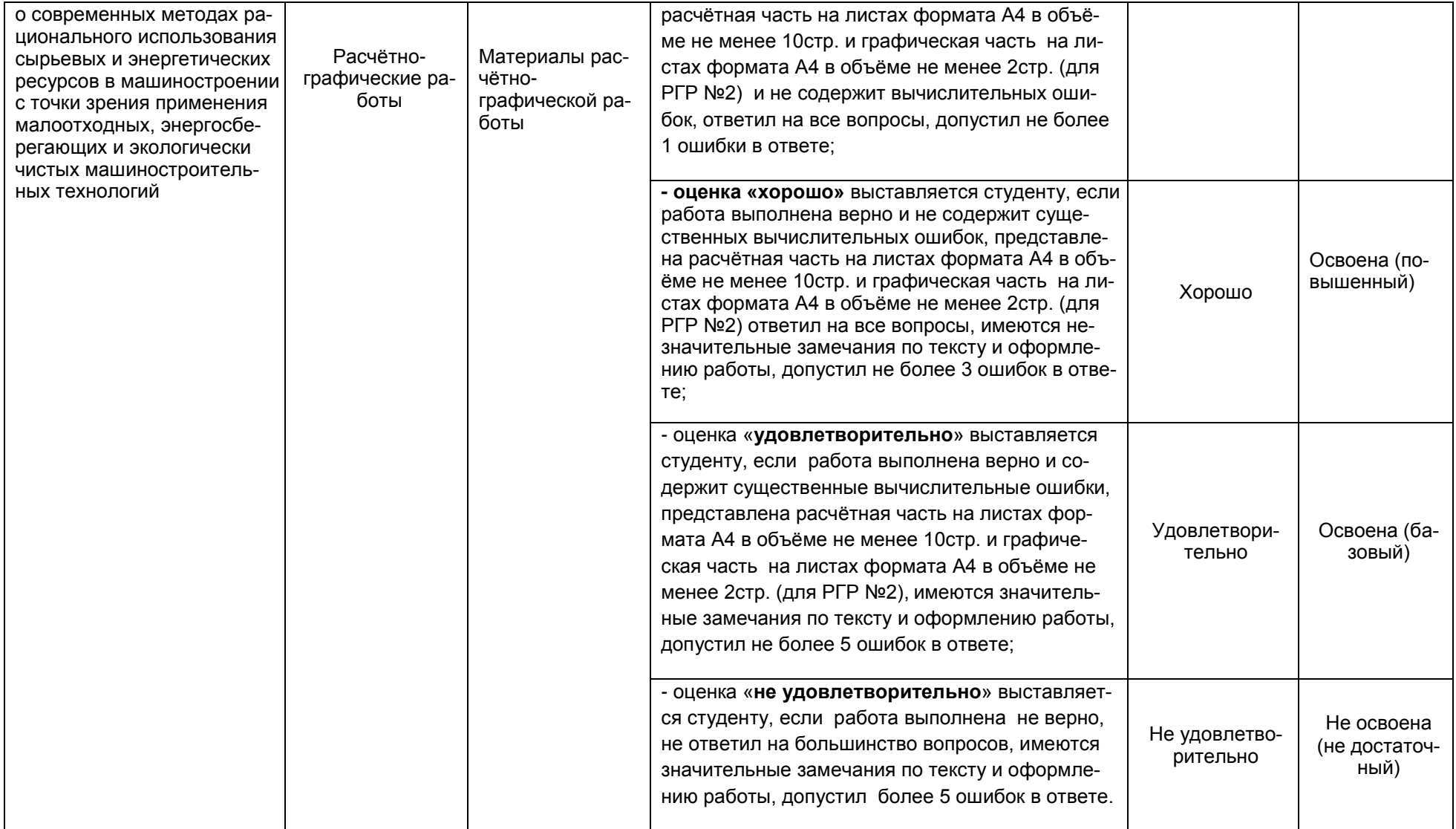